*NeuLog Panda*

## Experiment S-3 **Relative Humidity in Different Environments**

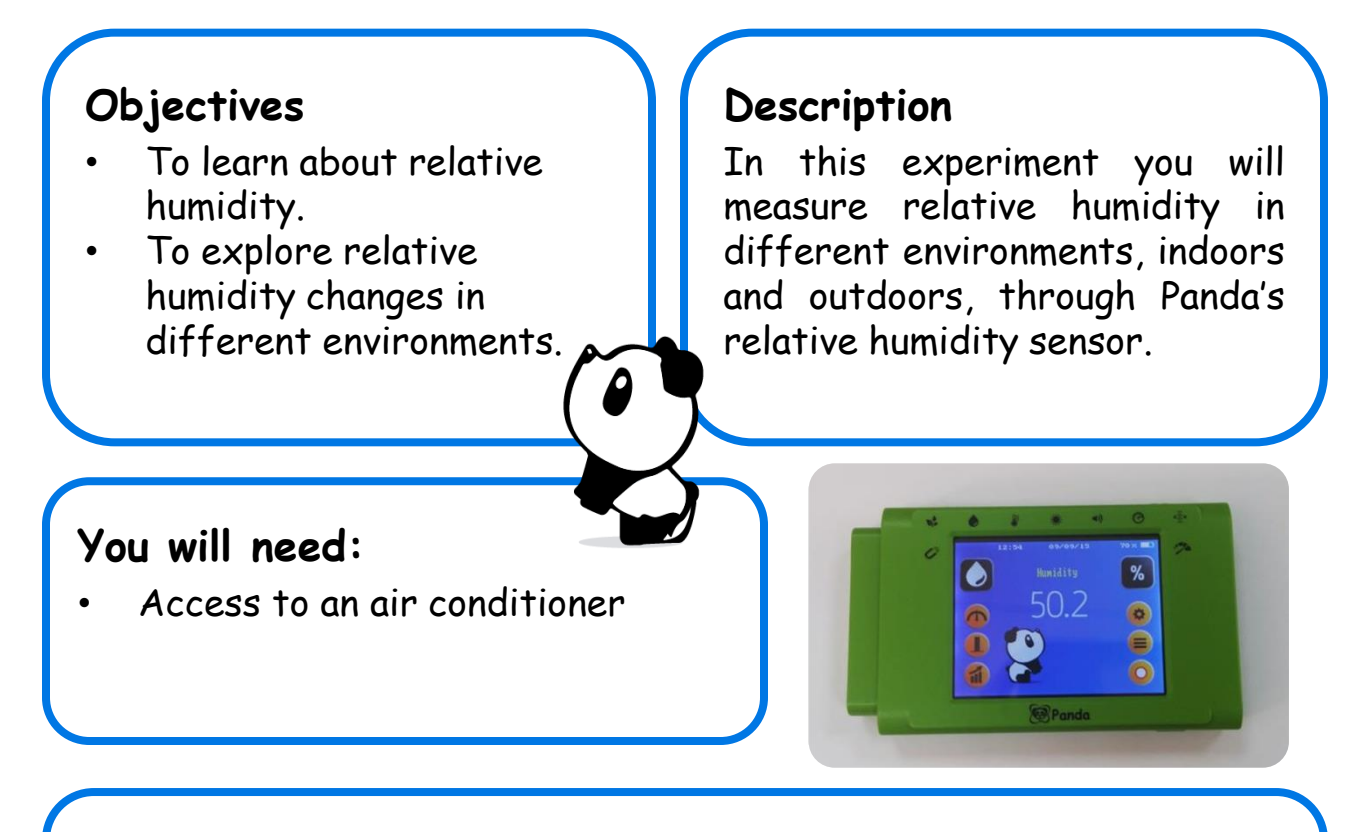

## **Instructions**

- Press on the icon on the top left of the Panda screen and pick the "Humidity" option (if it is not already selected).
- Measure the relative humidity indoors, near an air conditioner and far away from it. Write the relative humidity in the circles in the next page.
- Measure the relative humidity outdoors: outside the school building, at the beach (or any water source), at the desert (or dry area). Write the relative humidity in the circles in the next page.
- Observe the relative humidity change in other Panda modes: Column  $\Box$ , Graph  $\Box$ , Gauge  $\Box$

## Circle the right answer:

- At a humid area the relative humidity is **low/high**
- At a dry area the relative humidity is **low/high**

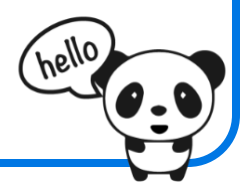

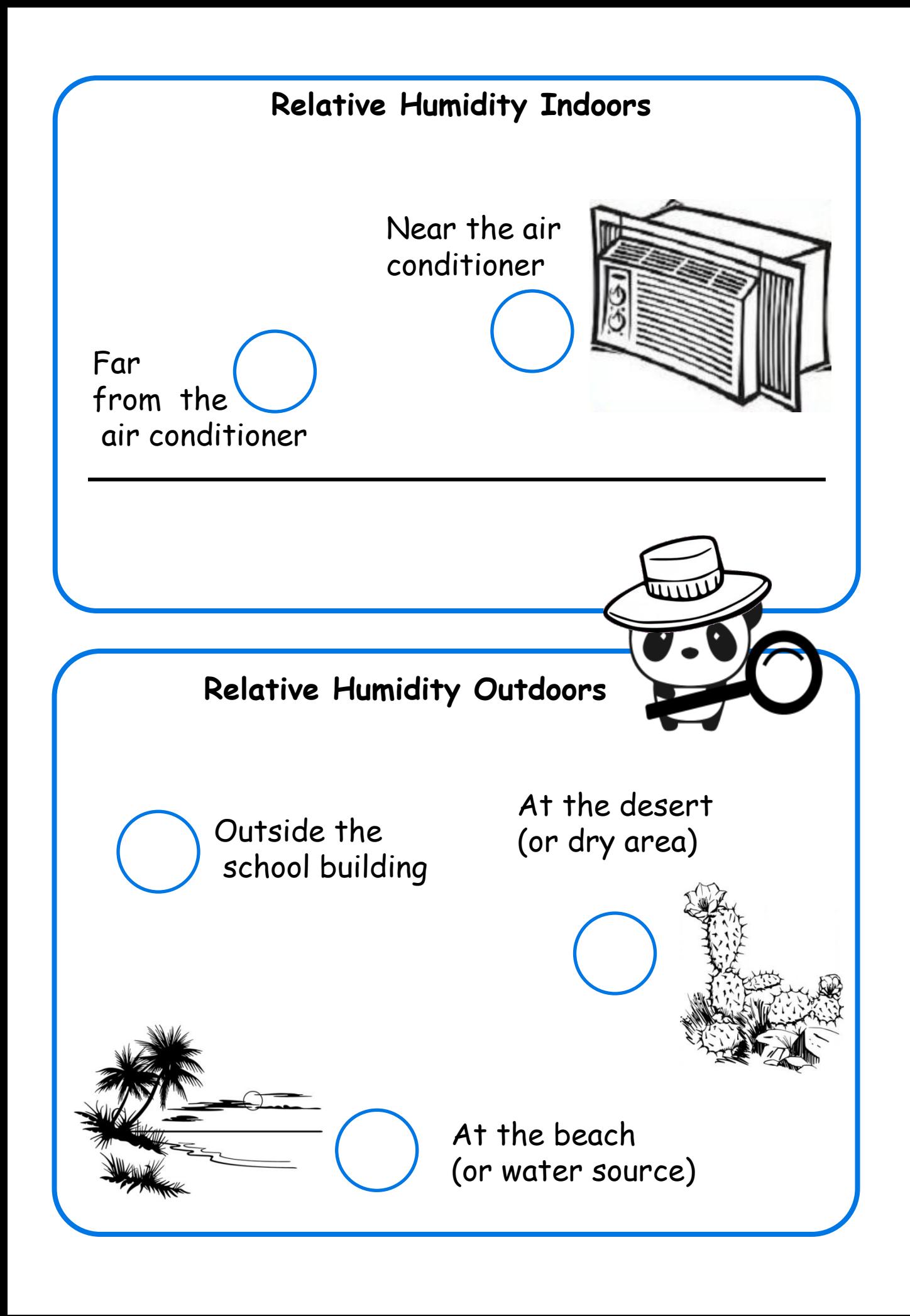